## **1.4 デビット業務**

## 1.4.1 デビット売上処理

お客様がデビットカードを使って支払われる場合の操作について説明します。 ご契約の内容によりデビット業務をご利用になれない場合があります。

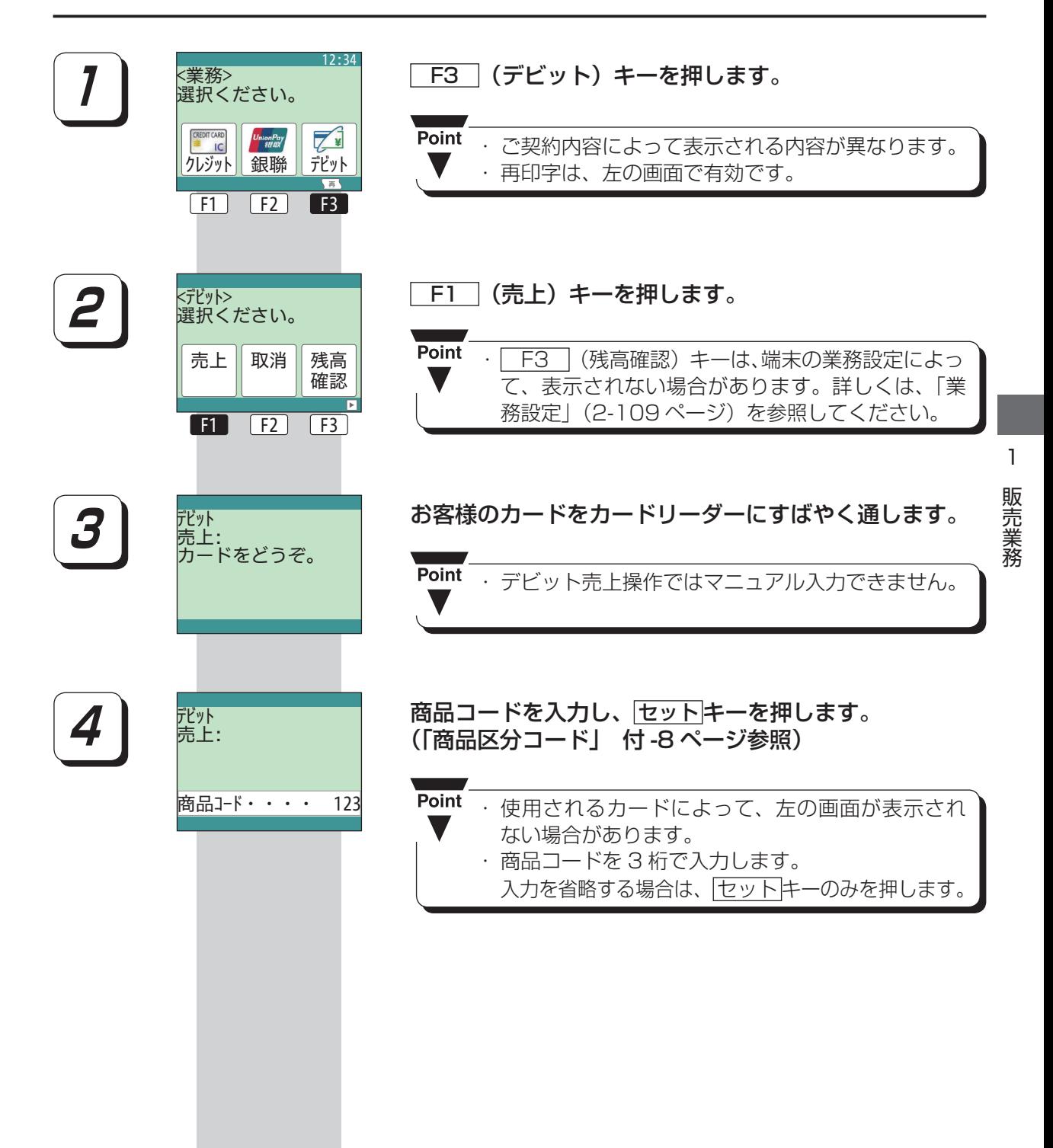

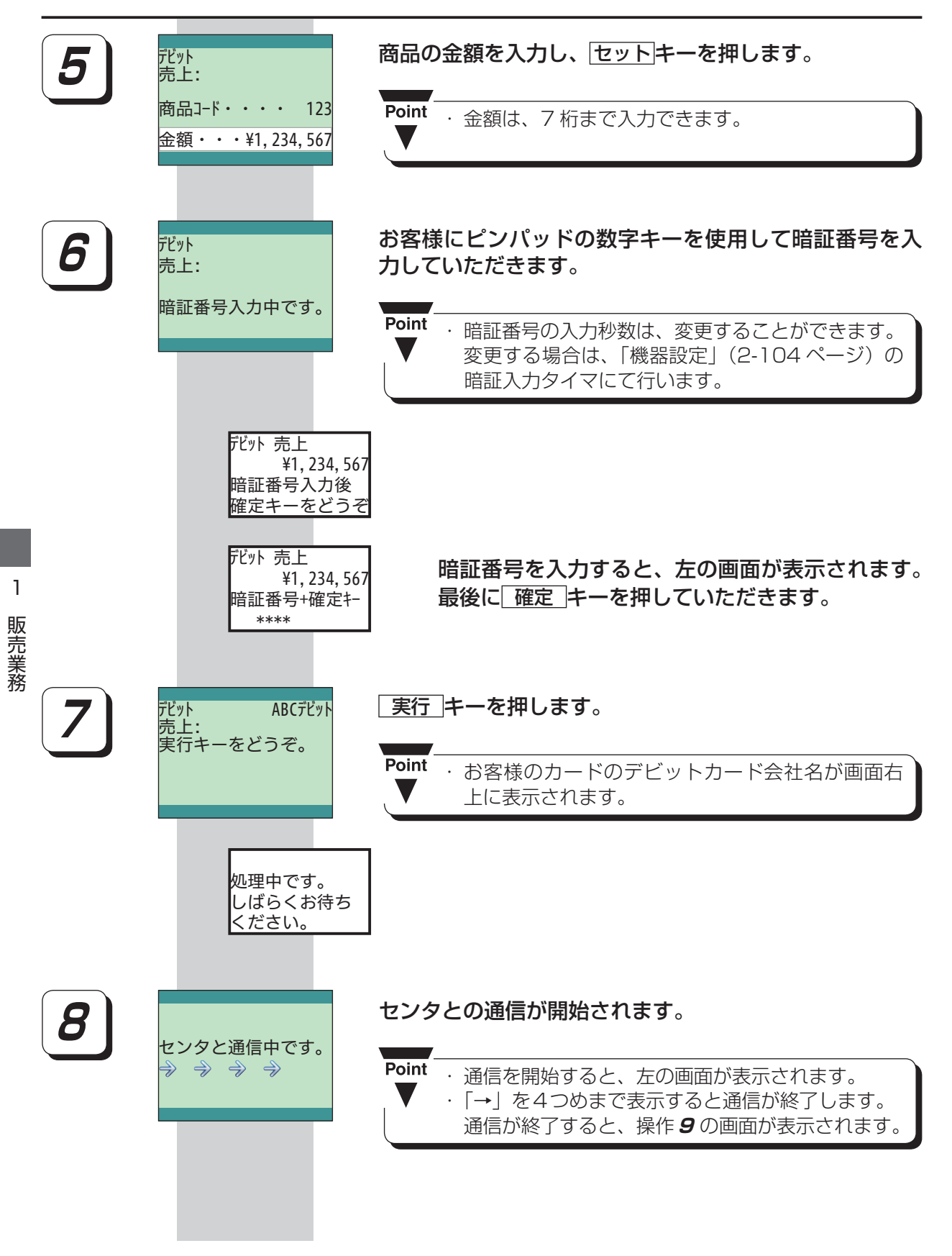

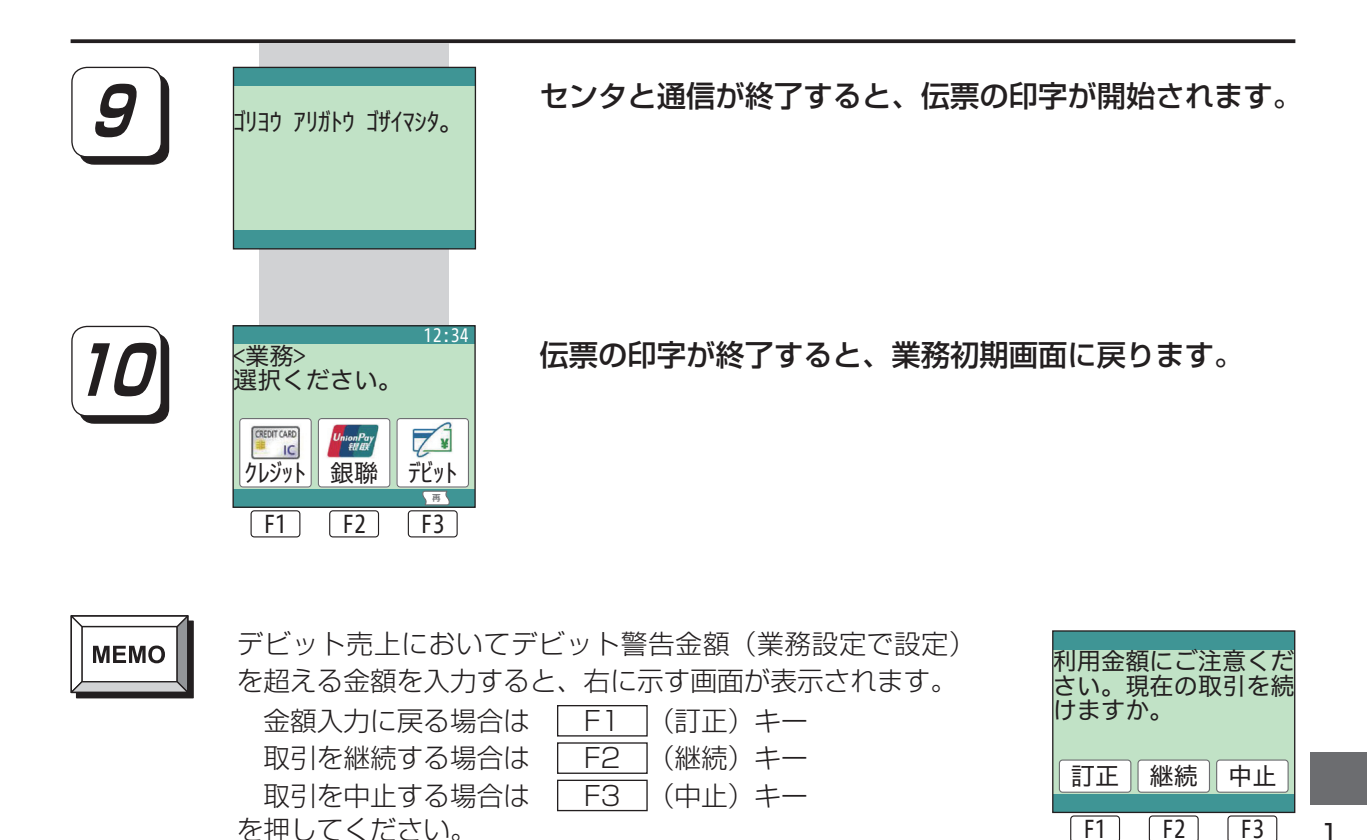

Point

・ デビット警告金額(設定モード:業務設定)を 0 円に設定すると右の画面は表示されません。

1販売業務 販売業務

 $\overline{1}$